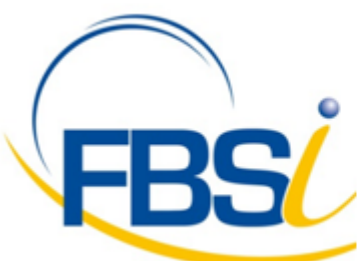

ZA des Alouettes - 4 Allée des Frères Lumière BP 10033

St Macaire en Mauges 49450 SEVREMOINE

Tél.: 02 41 65 74 47 - Fax: 02 41 30 95 85 E-mail: contact@fbsi.fr Site: www.fbsi.fr

# codial

Progiciel de Gestion Intégré dédié aux entreprises du bâtiment

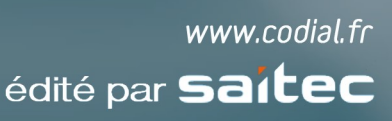

**BAT** bâtiment

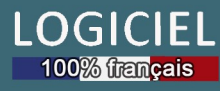

# **DONNEES DE BASE**

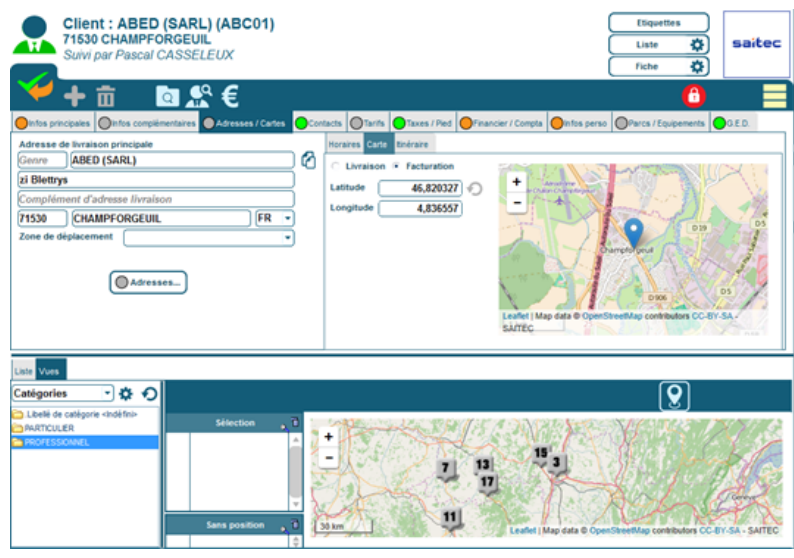

*Fiche client*

# **Articles**

- **Articles avec ou sans gestion de stock**
- **Articles nomenclaturés (multi-niveaux)**
- **Articles sérialisés**
- **Gestion des unités de vente, d'achat et du multi-conditionnement**
- **Multi-fournisseurs**
- **Gestion des codes-barres**
- **Intégration de bases fournisseurs dans une base connexe disponible dans toutes les recherches sans alourdir la base articles**

# **Ouvrages**

- **Compatibilité avec les bibliothèques Batiprix**
- **Bibliothèques par corps d'état**
- **Assistant de recherche sur 5 niveaux : corps d'état, famille, sous-familles (sur 3 niveaux)**

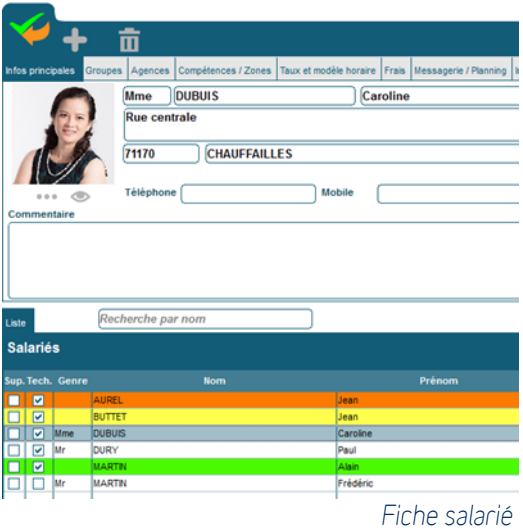

# **Salariés**

- **Informations du salarié (matricule, n° de sécurité sociale, coordonnées…)**
- **Gestion des groupes de salariés**
- **Affectation des salariés aux agences**
- **Compétences et zones d'intervention**
- **Gestion des taux et frais horaires**
- **Ajout de champs personnalisés**
- **Documents externes liés (GED)**

## **Matériels**

- **Fiche descriptive avec marque, modèle, numéro de série, coût horaire**
- **Caractéristiques du matériel**
- **Ajout de champs personnalisés**
- **Documents externes liés (GED)**

## Intervenants

- **Coordonnées de l'intervenant**
- **Intervenants internes et externes avec classification par type**

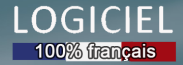

# **Prospects**

- **Création par saisie ou import de fichiers**
- **Contacts illimités**
- **Coordonnées GPS et positionnement carte**
- **Gestion des catégories**
- **Ajout de champs personnalisés**
- **Documents externes liés (GED)**

# **Clients**

- **Multi-adresses de livraison**
- **Contacts illimités**
- **Coordonnées GPS et positionnement carte**
- **Gestion des catégories clients**
- **Tarifs par catégorie et prix négociés**
- **Lignes de pieds de documents personnalisées**
- **Ajout de champs personnalisés**
- **Documents externes liés (GED)**

# **Fournisseurs et Sous-traitants**

- **Multi-adresses**
- **Contacts illimités**
- **Coordonnées GPS et positionnement carte**
- **Ajout de champs personnalisés**
- **Documents externes liés (GED)**

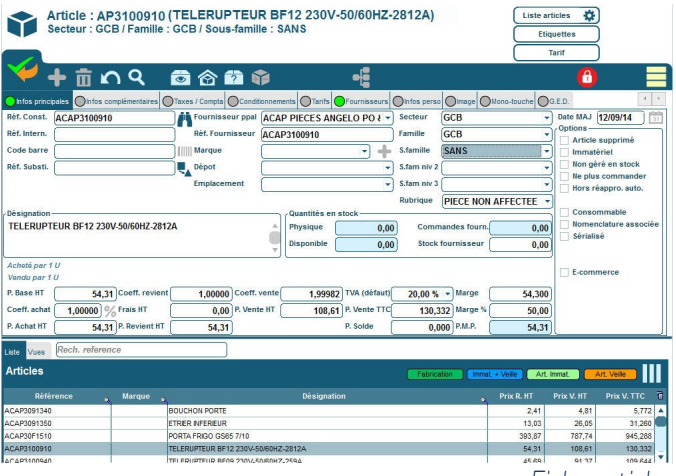

*Fiche article*

# **CHAINE DE VENTES**

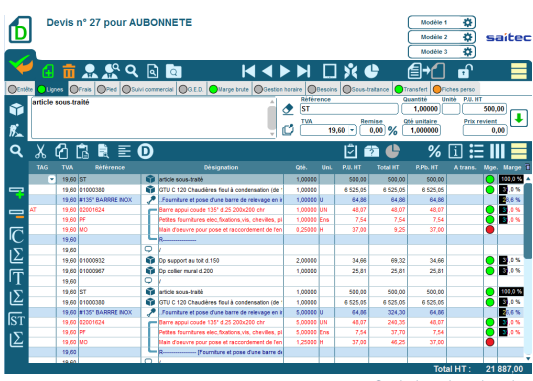

*Saisie de devis*

# Appels d'offres dématérialisés

 **Interfaces SPIGAO et VECTEUR PLUS : intégration des appels d'offres en devis**

# Suivi commercial des devis

- **Outil dédié à la relance des devis**
- **Tableau de bord de suivi par commercial**
- **Suivi du taux de transformation**

# Commandes

- **Reprise de tout ou partie du devis**
- **Suivi des commandes non soldées**
- **Suivi des articles en reliquats**
- **Historique d'achat sur référence**
- **Documents externes liés (GED)**

# Bons de livraison

- **Multi-adressage de livraison**
- **Facturation unitaire ou groupée**
- **Documents externes liés (GED)**

# Factures et factures d'acompte

- **Facturation ponctuelle ou fin de mois**
- **Gestion des paiements directs fournisseurs**
- **Documents externes liés (GED)**
- **Affectation analytique globale (au document) ou détaillée (à la ligne) selon version**

# Factures de situation (avancement)

#### et retenues de garantie

- **Factures de situation en pourcentage global, par tranche ou en montant**
- **Impression du décompte de situation**
- **Retenues de garanties sur situation et sur bonne fin de travaux**
- **Cautionnements bancaires**

# Facturation à l'achèvement

- **Utilisable selon la législation pour les chantiers à long terme**
- **Permet la comptabilisation du chiffre d'affaire à l'achèvement du chantier**
- **Génération des situations intermédiaires**
- **Impression du Décompte Général Définitif et facturation en fin de chantier**

# Bordereaux de prix

- **Création d'un nombre illimité de bordereaux par client**
- **Gestion par bordereaux des tarifs de vente/achat**
- **Possibilité de proposer ou d'imposer les tarifs bordereaux sur un devis**
- **Affectation de bordereau par affaire**
- **Possibilité de préciser des dates de validité par bordereau**

## **Devis**

- **Structure multi-niveaux : chapitres, tranches, sous-tranches (niveaux illimités)**
- **Devis multi-taux de TVA**
- **Saisie rapide par appel direct des articles et ouvrages via des mono-touches personnalisables**
- **Outil de recherche unique des articles, ouvrages et catalogues fournisseurs par référence ou partie de la désignation**
- **Lignes de variantes ou d'options**
- **Visualisation des marges (taux et voyant)**
- **Applications de coefficients de revient (frais généraux) et de vente (bénéfice) à l'article**
- **Ajustement de devis sur total HT, TTC, coefficient de marge…**
- **Imputation de frais de chantier répartis sur tout ou partie du devis**
- **Rubriques de pieds de document**
- **Frais de prorata chantier**
- **Chiffrage avec remises et prix nets**
- **Prix nets ou remise par catégorie de client ou négociés par client**
- **Devis référents et variantes**

# Métré

- **Outil de métré intégré aux devis avec enregistrement de métrés types**
- **Métré mono ou multi-unités, calculs trigonométriques, choix de l'unité de mesure**
- **Définition de valeurs par défaut sur un métré**
- **Application d'un coefficient de perte avec gestion de l'arrondi**
- **Mémorisation du métré à la ligne de devis**

#### Devis d'exécution

- **Associé au devis commercial signé par le client servant à la facturation**
- **Après étude technique, quantification de tous les éléments et ouvrages nécessaires à la réalisation du chantier**
- **Détermination des besoins d'achats et génération des commandes fournisseurs**

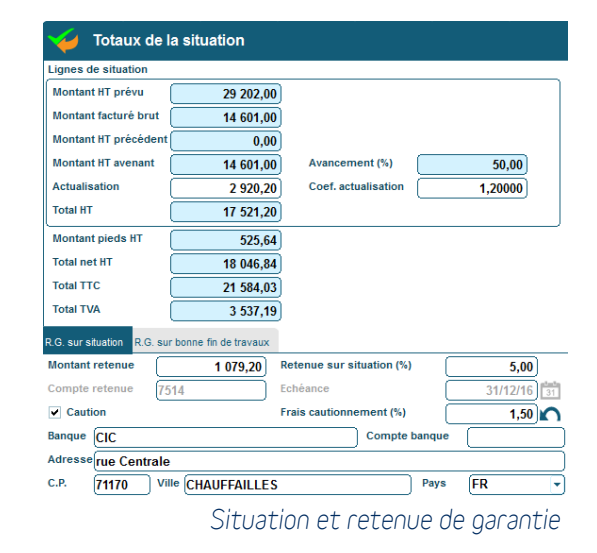

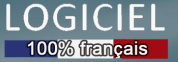

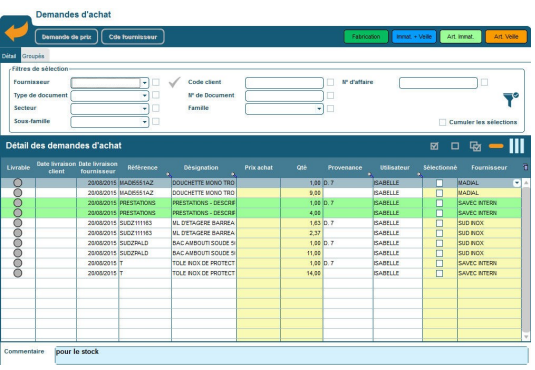

*Demandes d'achat*

# Demandes d'achat

- **Centralisation des demandes d'achat émanant des différents services**
- **Visualisation détaillée ou groupée des références des demandes d'achat**
- **Filtre par fournisseur, type de document, famille…**
- **Transfert en demandes de prix ou commandes fournisseur**

# Demandes de prix

- **Génération des demandes de prix pour consultation et mise en concurrence avec proposition du meilleur fournisseur (sur prix ou délai)**
- **Utilitaire de comparaison des prix d'achat**
- **Mise à jour du prix d'achat du fournisseur depuis la demande de prix**
- **Documents externes liés (GED)**

## RMA (retour de matériels)

- **Suivi des matériels défectueux**
- **Gestion des matériels de prêt**
- **Suivi des statuts des retours fournisseurs : matériel retourné et réparé, remplacé par le fournisseur, retourné en l'état, remboursé, remplacé par l'atelier**

# Commandes fournisseurs et sous-traitants

- **Génération des commandes d'achat avec liaison avec les commandes clients**
- **Création des références depuis la commande fournisseur**
- **Gestion des établissements à la ligne**
- **Dates de livraison à la ligne**
- **Suivi et relances des reliquats fournisseurs**
- **Visualisation des commandes fournisseurs non soldées**
- **Documents externes liés (GED)**

## Réceptions fournisseurs et sous-traitants

- **Réception totale ou partielle avec gestion des reliquats et relances**
- **Réception d'une commande de sous-traitance partielle sur avancement**
- **Ventilation des marchandises réceptionnées par client ou chantier**
- **Impression des étiquettes articles**
- **Implémentation des fournitures en stock ou imputation directe aux chantiers**
- **Documents externes liés (GED)**

#### Factures fournisseurs et sous-traitants

- **Enregistrement des factures fournisseurs avec contrôle de prix**
- **Documents externes liés (GED)**

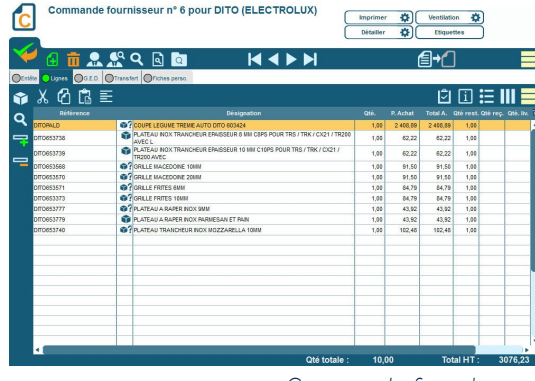

*Commande fournisseur*

# **GESTION DES STOCKS**

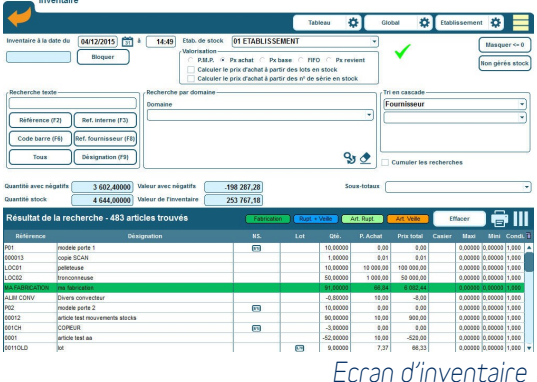

# Multi-établissements des stocks

- **Multi-établissements de stock**
- **Affectation des stocks aux agences (agences multi-stocks et stocks multiagences)**
- **Gestion des quantités mini / maxi par établissement de stock**
- **Mouvements manuels des stocks : entrées, sorties, transfert d'un établissement à un autre**
- **Mouvements automatiques sur documents : entrées et sorties**
- **Inventaire des stocks partiel ou complet à tout moment**
- **Saisie d'inventaires par lecture code-barre**
- **Traçabilité des n° de série**

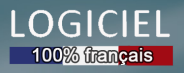

# **FONCTIONNALITES ADDITIONNELLES**

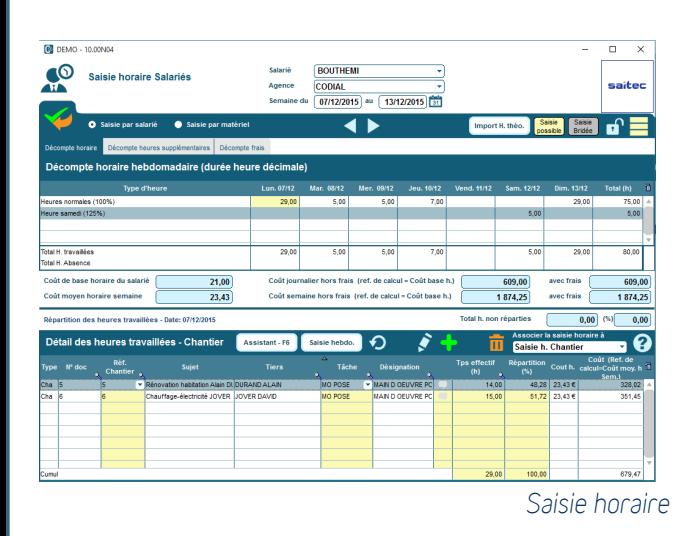

# Outils préparatoire DEB

 **Génération automatique d'un document préparatoire à la Déclaration d'Echanges de Biens**

# **LiveTarif**

- **Tarifs fournisseurs actualisés en ligne**
- **633 fabricants et 4 millions de références disponibles**
- **Retrouvez vos conditions d'achat par fournisseur**

# Suivi des consommations

- **Pointage des matériaux livrés sur les chantiers**
- **Prise en compte pour le calcul de la rentabilité du chantier**

# Saisie horaire

- **Saisie des heures hebdomadaires et détaillées à la journée**
- **Répartition des heures par chantier**
- **Saisie des frais et paniers**
- **Export de relevés horaires (pour pré-paie)**

# Suivi de projets

- **Centralisation des tiers liés au projet : clients, fournisseurs, sous-traitants, intervenants internes et externes**
- **Suivi des consommations du chantier**
- **Centralisation des heures de main-d'**œ**uvre, frais,**
- **Suivi des appels téléphoniques liés au chantier**
- **Centralisation des règlements**
- **Regroupement des documents de vente, d'achat et de sous-traitance**
- **Enregistrement d'éléments externes dans la GED liée au projet**
- **Statistiques de rentabilité des chantiers**

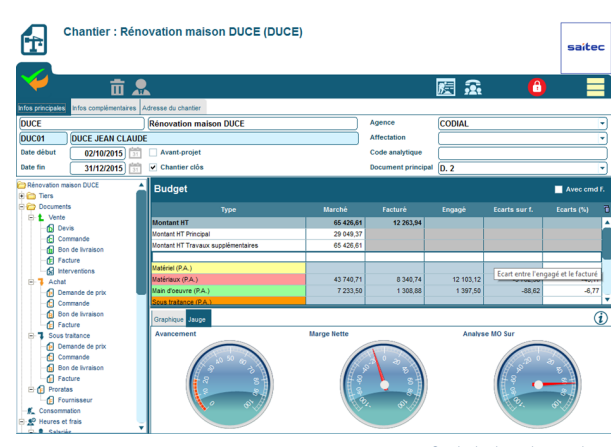

*Suivi de chantier*

# **FINANCIER, ANALYSE ET PILOTAGE**

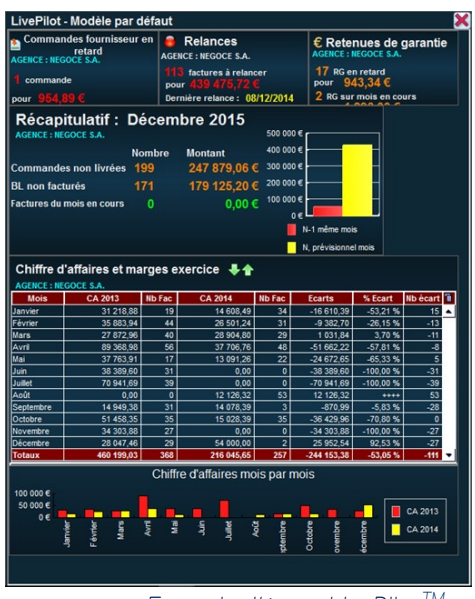

*Exemple d'écran LivePilot<sup>1</sup>* 

# Règlements

- **Pointage et encours clients et fournisseurs détaillés**
- **Outil de relance multicanal (par téléphone, courrier, fax ou e-mail) sur 3 niveaux**
- **Suivi et relance spécifique des retenues de garanties**
- **Outil d'aide à la levée des cautionnements bancaires**
- **Remises en banque et génération des fichiers interbancaires ETEBAC et SEPA**

# **Transferts comptables**

- **Transferts des écritures de vente, d'achat et de règlements clients et fournisseurs**
- **Interface avec les principaux logiciels standards du marché**
- **Génération d'un fichier de transfert**

# Statistiques et requêtes

**Statistiques standards et outil de requêtage fournis** 

# LivePilot™

- **Alertes en temps réel personnalisables à l'utilisateur**
- **Indicateurs interactifs permettant d'accéder directement à l'information concernée**

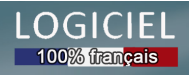

# codial

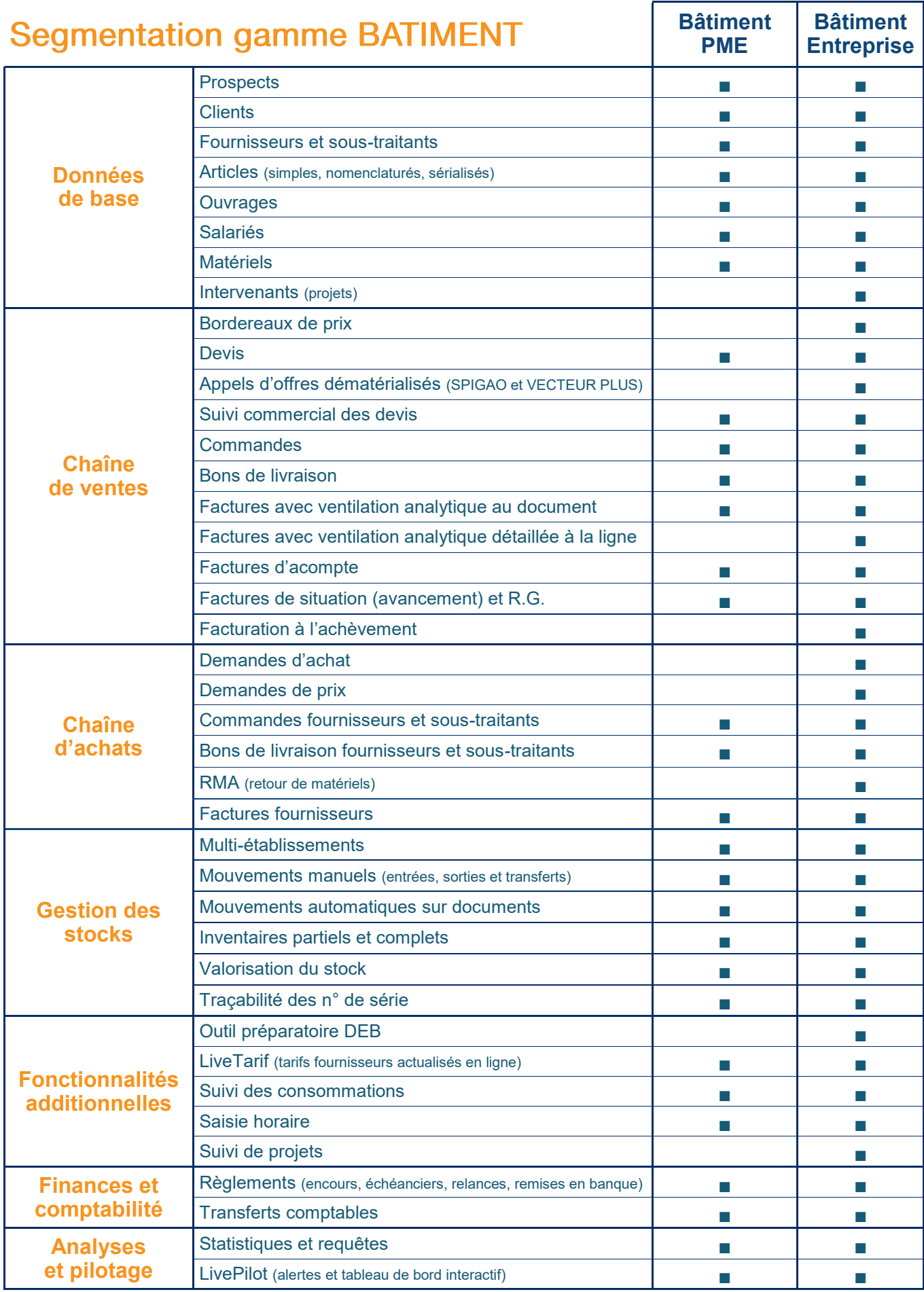

Document non contractuel. Les fonctionnalités décrites dans ce document sont présentes en standard selon les versions ou sous forme de modules optionnels.

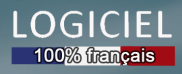